**Redactie Johan Smet ON5EX on5ex@uba.be** on7yd@uba.he **Jos Warnier ON6WJ on6wj@skynet.be**

# **Technical Info**

## **De Veron-CW-decoder** *Door/par PA0WV – Traduit par ON5WF* **Le décodeur CW du VERON**

#### **Inleiding**

Op de jaarlijkse vlooienmarkt in 't Harde, georganiseerd door de afdeling NO Veluwe van de Veron verkreeg ik op de stand van Rein

Pentinga PAoRKP, die altijd op alle vlooienmarkten met een uitgebreide verzameling LCD-displays te vinden is, een tweetal klapdisplays met elk 2 regels van 40 karakters. Hij staat trouw op alle vlooienmarkten en heeft een ongelofelijke diversiteit aan LCD-displays (en andere onderdelen) voor amateurvriendelijke prijsjes. Dus daar ga ik altijd even snuffelen.

Hij heeft ze in zwart en gelig-wit en ik dacht dat daar wel iets leuks mee te maken zou zijn. Dat is gelukt en wordt hier gepresenteerd. Het is een

variatie op een in januari 2011 door mij ontwikkelde morsedecoder, die echter nu twee regels van 40 breed is en gemonteerd op print, jawel, in een stuk Veronframe, dat er 50 jaar na aanschaf inmiddels een beetje roestig uit begint te zien, net als zijn baasje. Het vormt een mooi compact geheel, dat je zo in je broekzak kunt steken en leuk is voor gebruik op velddagen. Ook ideaal om aan je keyer te knopen als je aan het oefenen bent om een dual paddle iambic B te gebruiken alvorens de oren van je medeamateurs via de band daarmee te teisteren.

#### **Motivatie**

Er zijn zendamateurs, en niet zo weinig, die helemaal geen CW op het gehoor kunnen nemen en toch met CW-contesten en dergelijke meedoen. Vooral met contesten omdat PC-programma's zoals CWget en Skimmer dan slechts machineschrift krijgen te verwerken, waar die alleen maar goed in zijn. De reclame voor Skimmer bevat ook steevast decoderingsvoorbeelden tijdens contesten.

Nu zijn er mensen die door een opgelopen handicap uiterst moeilijk morse opnemen kunnen leren, seinen gaat prima, en die kunnen wellicht een stap verder komen en zeker QSO's maken met een decoder. Ik wist niet dat mensen bestonden die geen morse kunnen leren, anders dan door smoesjes vanwege gebrek aan wilskracht en doorzettingsvermogen (98 % van de aanmelders blijkens ruwe tellingen in www.lcwo.net), maar er blijken enkele uitzonderingen te zijn die de regel bevestigen.

Voorts zijn er QRQ CW amateurs die ragchewen in morsecode boven de 70 wpm en die seinen dus met een keyboard, want dat gaat een elbug echt te snel, die stellen soms dat ze op hoge snelheid zijn gekomen door tijdens een leerperiode mee te lezen op een decoder. Zie het verhaal op sites.google.com/site/tomw4bqf/copyingcwover70wpm.

# **Introduction**

A la brocante annuelle de 't Harde, organisée par la section NO Veluwe du Veron, au stand de Rein Pentinga PA0RKP, qui est toujours à toutes

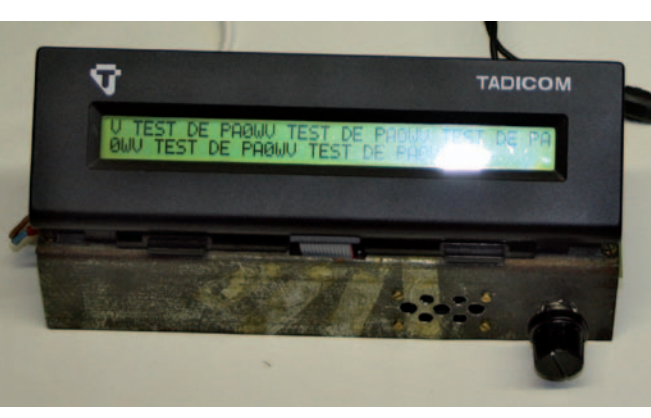

les brocantes avec une collection importante d'afficheurs LCD, j'ai acquis deux afficheurs LCD repliables avec chacun deux lignes de 40 caractères. PA0RKP est fidèle à toutes les brocantes et dispose d'une incroyable diversité d'afficheurs LCD (et d'autres composants) à des prix OM. Je vais donc toujours jeter un coup d'œil à son stand.

Il en a en noir et blanc jaunâtre et je me suis dit qu'on pourrait faire quelque chose de bien avec ça. C'est cette application qui est présentée

ici. C'est une variante d'un décodeur de morse que j'avais développé en janvier 2011, et qui a maintenant deux lignes de 40 caractères et est monté sur un circuit imprimé, le tout sur un morceau de châssis Veron acquis il y a 50 ans et qui commence à avoir l'air un peu rouillé, juste comme son propriétaire. Cela forme un bel ensemble compact que l'on peut mettre dans sa poche et est agréable à utiliser aux field days. C'est aussi l'outil idéal pour se faire la main sur une nouvelle clé avant de torturer les oreilles de vos correspondants.

#### **Motivation**

Il y a pas mal de radio amateurs qui ne savent pas du tout copier la CW à l'oreille, et participent quand même à des contests CW ou du même genre. Surtout à des contests parce que les programmes pour PC tels que CWget et Skimmer ne peuvent alors décoder que la CW provenant d'une machine, seule activité où il sont bons. La publicité pour Skimmer contient aussi invariablement des exemples de décodage d'échanges pendant des contests.

Maintenant, il y des gens qui, suite à un handicap, ont les plus grandes difficultés pour apprendre à décoder le morse à l'oreille, la manipulation ne posant pas de problème. Ceux-là peuvent peut être aller un pas plus loin et certainement faire des QSO avec un décodeur. Je ne savais pas qu'il y avait des gens qui ne peuvent pas apprendre le morse, autrement que par l'excuse du manque de volonté et de persévérence (98 % des candidats selon des évaluations brutes sur www.lcwo.net), mais il semble qu'il y ait quelques exceptions qui confirment la règle.

En outre, il y a des amateurs CW QRO qui papotent en morse au dessus de 70 mots par minute et qui manipulent donc avec un clavier, car cela est trop rapide pour un manipulateur électronique. Ceux-là affirment parfois qu'ils sont arrivés à cette vitesse élevée en lisant, pendant une période d'apprentissage, le texte sur un décodeur. Voir le récit sur sites. google.com/site/tomw4bqf/copyingcwover70wpm.

Paul PA3AQL, bevestigde mij ook dat hij op die wijze het ham highspeed domein, dus QRQ vanaf 25 wpm, betreden had in de tijd dat zijn handen wegens gevorderde leeftijd al spontaan een puntenriedel op zijn straight key gaven, en dat hij het high-speed domein nu zonder hulpmiddelen dus puur op het gehoor, handhaaft.

Deze verhalen staan aan de wieg van de geboorte van de hier gepresenteerde morsedecoder.

#### **Het ontwerp**

De decoder bestaat uit twee stukken, een ingangscircuit dat de audiosignalen uit de ontvanger met een phase locked loop in de vorm van een touch tone decoder IC LM567CN (Conrad, kost 95 cent) decodeert tot blokgolven, en een schakeling met een controller die de morse snelheidsonafhankelijk decodeert en presenteert op een 2 maal 40 karakter LCD-display.

De ingangsschakeling met de tone decoder is zover ik kan nagaan eerder gebouwd door IK3OIL en gepubliceerd in QST 1999, zie ook www.ik3oil.it, en daarna zonder bronvermelding een aantal keren door anderen gepresenteerd, indachtig het adagium dat succes vele vaders kent.

Voor het testen heb ik met een daarvoor geschreven programma in C een aantal wav-geluidsbestanden gemaakt met 4 kHz brede witte ruis en een 1 kHz CW-signaal met 20 of 40 wpm en verschillende signaalruisverhoudingen, die met de PC herhaald kunnen worden afgespeeld en dan in de vorm van ruis met signaal als audio aan het ingangscircuit wordt toegevoerd. Doordat dat signaal zich steeds herhaalt, het bestand heeft een speelduur van slechts 7 seconden, is de prestatiewijziging bij experimenteren met de parameters goed te beoordelen. De wavbestanden zijn te vinden op [1].

Het bestand morse4.wav decodeert in mijn twee gebouwde exemplaren nog foutloos, daaronder (meer ruis) treden fouten op. Het verdient dus aanbeveling die bestanden te beluisteren, dan kun je beoordelen wat je bij nabouw kunt verwachten.

**De werking van de digitale schakeling**

Paul PA3AQL, m'a aussi confirmé que c'est de cette manière qu'il etait entré dans le domaine de la grande vitesse amateur, donc QRQ à partir de 25 mots par minute, à l'époque où ses mains, suite à un âge avancé, produisaient spontanément une suite de points sur sa pioche, et qu'il reste dans ce domaine de la haute vitesse sans autre aide que l'écoute pure et simple.

Ces récits sont à l'origine de la naissance du décodeur morse présenté ici.

#### **Le projet**

Le décodeur se compose de deux parties. D'abord un circuit d'entrée qui transforme les signaux audio provenant du récepteur en signaux carrés, au moyen d'une boucle à verrouillage de phase constituée du CI LM567CN (95 cent chez Conrad), un décodeur à touches sensitives. Ensuite, un circuit avec un contrôleur qui décode le morse indépendamment de la vitesse et le présente en deux lignes de 40 caractères sur un afficheur LCD.

Le circuit d'entrée avec le LM567CN a été, pour autant que je sache, construit auparavant, par IK3OIL et publié dans le QST de 1999, voir aussi www.ik3oil.it, et ensuite présenté un certain nombre de fois par d'autres, sans aucune mention de la source, confirmant ainsi l'adage selon lequel le succès à beaucoup de pères.

Pour les tests, j'ai produit, avec un programme écrit en C, un certain nombre de fichiers WAV avec un bruit blanc de 4 kHz de largeur de bande et un signal CW à 1 kHz à 20 ou 40 mots par minute et différents rapports signal sur bruit. Ces fichiers permettent, au moyen du PC, d'envoyer au circuit d'entrée un signal audio bruité. Comme le signal se répète indéfiniment, le fichier n'ayant qu'une durée de 7 secondes, il est facile d'évaluer l'influence du changement des paramètres sur les performances du circuit. On peut trouver les fichiers WAV sur [1].

Le fichier morse4.wav est encore décodé sans faute avec les deux exemplaires que j'ai réalisés, mais avec un bruit plus important, des fautes apparaissent. Il est donc conseillé d'écouter ces fichiers, vous pouvez alors jugez de ce que vous pouvez attendre du décodeur.

#### **Le fonctionnement du circuit digital**

Van de ontvangen basisband CW-signalen uit de PLL wordt de tijdsduur gemeten, zowel van de marks als de spaces. De bemonsterfrequentie van de tijdmeting is gekozen op 7812 keer per seconde. Dat is de minimale frequentie van de overflow interrupt van een 8 bits timer\_0. De interruptafhandeling heeft tot taak een 15 bits tijdmetingteller te verhogen. Een tweede timer\_1 staat in een dertien bits mode, die levert een 10 Hz testsignaal in de vorm van een symmetrische blok op P1.1 (pen 2) van de controller en tevens een

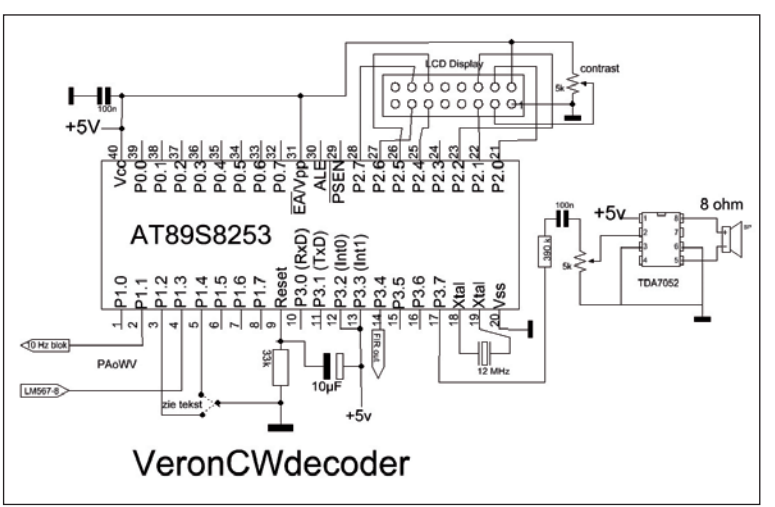

A partir du signal CW en bande de base sortant de la PLL, on mesure la durée des marks et des spaces. La fréquence d'échantillonnage pour la mesure du temps est fixée à 7812 Hz. C'est la fréquence minimale de l'overflow interrupt d'un premier timer (timer\_0) à 8 bits. Le traitement de l'interruption consiste à incrémenter un compteur à 15 bits. Un deuxième timer (timer\_1) travaillant en mode 13 bits délivre un signal test à 10 Hz (signal carré) à la sortie P1.1 (borne 2) du contrôleur et en même temps un signal de

sidetoon van 600 Hz op P3.7 (pen 17). Tot slot is een derde timer\_2 in gebruik die (instelbaar!) 1000 keer per seconde een 16 bits schuifregister doorschuift. Het aantal enen in dat register bepaalt of er een 1 of een 0 als gefilterde input naar de signaalverwerking gaat. Aldus worden met een dergelijk FIR-filter de haren die optreden ten gevolge van de ruis en het locken van de PLL op het signaal weggefilterd. Dat is nodig omdat de haarpulsen anders als korte signaalelementen worden gezien en de decodering dan dus fout zou gaan.

Er is voorzien in een directe sleutelinput, zodat je je eigen schrift kunt controleren als je beter wilt leren seinen, of iambic paddles wilt leren bedienen, en dan heb je bovendien het voordeel, omdat er ook een gefilterde sleuteloutput is, dat je een QRP- zendertje, zonder contact

monitoring à 600 Hz sur la sortie P3.7 (borne 17). Finalement, un troisième timer (timer\_2) décale à une fréquence (réglable) de 1000 Hz, un régistre à décalage à 16 bits. Le nombre de 1 dans ce régistre détermine si c'est un 1 ou un 0 qui sera envoyé au circuit de traitement du signal, après passage dans un filtre FIR, de manière à éliminer les impulsions parasites dues au bruit et à la PLL. Ceci est nécessaire car ces impulsions parasites très brèves seraient interprétées comme des signaux utiles par le décodeur, ce qui donnerait lieu à des erreurs dans le décodage.

Une entrée directe pour une clé morse est prévue. Vous pouvez ainsi contrôler votre propre manipulation et essayer de vous perfectionner ou apprendre à utiliser une clé iambic. En plus de cela, vous disposez aussi d'une sortie "clé filtrée", ce qui vous permet d'utiliser un petit

bounce van je sleutel kunt gebrui ken, dat vermijdt sleutelklik op de band.

De tijdsduren van de signaal- en rustelementen werden aanvankelijk via een externe interrupt\_0 afhan deling bepaald en opgeborgen in een circular buffer van 13 posities van 2 bytes elk, die, als hij vol is, de tijdsduur van de laatst ontvangen 13 tekenelementen bevat, waarbij het meest significante bit 1 is gemaakt om aan te geven dat het tekenele ment een mark was en 0 voor een space. De maximale tijdsduur die gemeten kan worden treedt dus op bij het bereiken van 32767 op de tellerstand. Dat betekent dat de mi nimale morsesnelheid 2 wpm is. De maximale snelheid wordt bepaald door de debouncetijd, en die is daar door gelimiteerd op een snelheid van 50 wpm. Debouncen kan echter ook met het voorgeschakelde filter, zodat als die eruit gelaten wordt, geldt "The sky is the limit".

De processor herkent slechts externe interrupts die van hoog naar laag gaan. Daarom was een ex-or gate nodig, waarbij de processor zorgt dat die buffert of inverteert. In een later stadium van de ontwikkeling is de ex-or 74LS86 eruit gelaten. De hele zaak met de ex-or wordt nu intern in de FIR-filter interrupt als ne venactiviteit afgewerkt. De uitgang van het digitale filter bepaalt of de sidetoon aan is, en vergeleken met de waarde die optrad bij de vorige interrupt wordt bepaald of er sprake moet zijn van een externe interrupt, die dan intern door het zetten van een vlag als software interrupt wordt geïnitieerd.

Uit de gemiddelde lengte van de strepen en punten worden de be slissingsniveaus bepaald om vast te stellen of er sprake is van punt, streep, interletterspatie, letterspatie of woordspatie. Aan de hand van de gevonden beslissingsniveau's wordt de morse gedecodeerd en op de display gezet.

Dat beslissen gebeurt door elke ont vangen marktijdsduur in de buffer te delen door de voorafgaande mark tijdsduur, en als die een verhouding hebben kleiner dan 2/3 is het nieuwe element een punt en het vorige een streep; is de verhouding groter dan anderhalf dan is het nieuwe een streep en het vorige een punt; tot slot, tussen 2/3 en 1,5 wordt het element als hetzelfde gekwalificeerd als het vorige. Het lijkt een bewerke lijke zaak om twee 16 bits getallen te

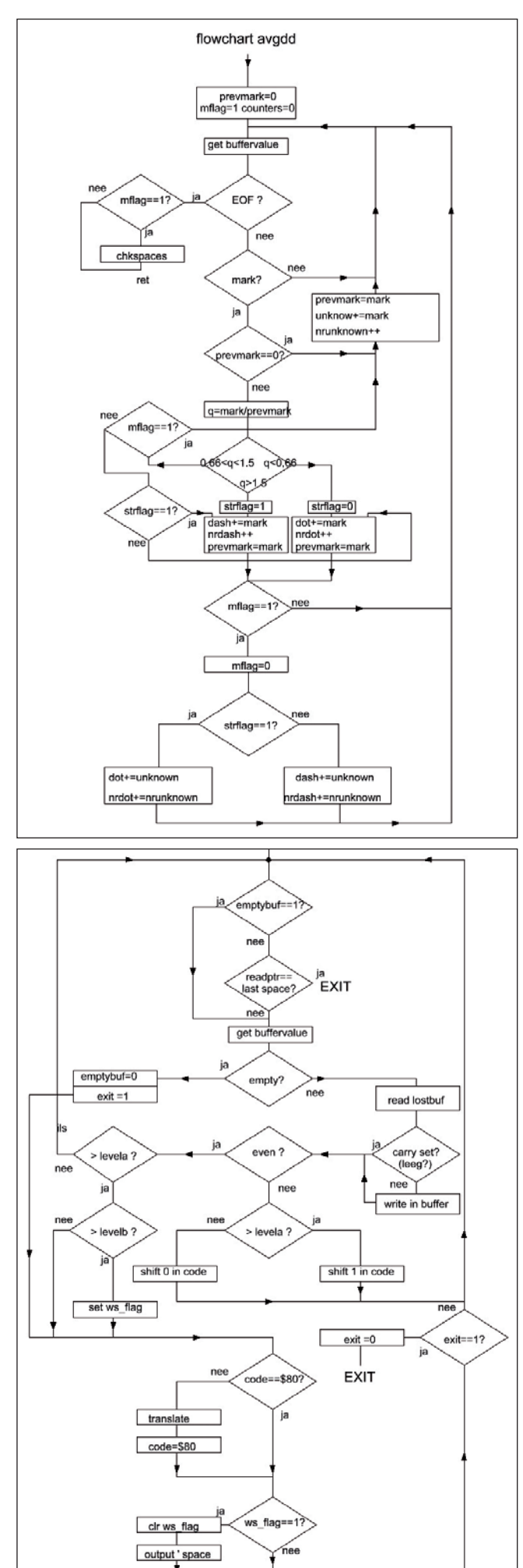

émetteur QRP sans les rebonds de votre clé, évitant ainsi les clicks sur la bande.

Les périodes de signal et de repos ont été initialement déterminées via le traitement d'une interruption ex terne (interrupt\_0) et stockées dans un buffer circulaire de 13 positions de 2 bytes chacune. Lorsque le buf fer est plein, il contient la durée des 13 derniers signes reçus; le bit le plus significatif est mis à 1 (0) pour indiquer que le signe est un mark (space). La durée maximum mesu rable intervient lorsque le compteur atteint 32767. Cela signifie que la vitesse minimum est de 2 mots par minute. La vitesse maximum est déterminée par le temps de deboun cing, et égale à 50 mots par minute. Le debouncing peut aussi se faire avec le filtre placé en amont; dans ce cas, si le filtre est mis hors service, il n'y a pas de limitation de vitesse.

Le processeur ne reconnaît que les interruptions externes avec des transitions de l'état haut vers l'état bas. Il était donc nécessaire d'avoir une porte EX-OR 74LS86 servant de tampon ou d'inverseur. Par la suite, la porte EX-OR a été supprimée et son rôle est maintenant joué par le filtre FIR, comme activité secondaire. La sortie du filtre digital vérifie si le signal de monitoring est activé, et par comparaison avec la valeur intervenue lors de l'interruption précédente, on détermine si l'on a affaire à une interruption externe, laquelle initie alors une interruption software interne par la mise à 1 d'un drapeau.

A partir de la longueur moyenne des points et des traits, on détermine si l'on a affaire à un point, un trait, un espace intersignes, interlettres ou intermots. Le message morse est alors affiché sur l'écran.

Le processus de détermination des traits, des points et des espaces consiste à diviser chaque durée de mark reçue dans le buffer par la durée du mark précédent. Si le rapport des deux est inférieur à 2/3, le nouveau signe est un point et le précédent un trait; si le rapport est supérieur à 1,5, le nouveau signe est un trait et le précédent un point. Enfin, si le rapport est compris entre 2/3 en 1,5, le nouvel élément est considéré comme étant identique au précédent. Le processus de division de deux nombres de 16 bits par un processeur de 8 bits peut paraître laborieux. Le problème n'est en fait pas la division en elle-même, mais delen met een 8 bits processor. Het delen is doorgaans het probleem niet, die truc hebben we immers met staartdelingen in het decimale stelsel op de lagere school geleerd, maar wel kan de ermee gemoeide tijd dat zijn. Maar omdat we slechts willen weten of de uitkomst van de deling groter of kleiner dan de genoemde grensgetallen 2/3 en 1,5 is, is het een kwestie van een keer aftrekken een keer schuiven en nog een keer aftrekken om dat vast te kunnen stellen. Dat scheelt aanzienlijk in de tijdsduur en dat kan belangrijk zijn. In de paragraaf Metingen wordt dat nog nader bekeken.

Iedere keer moet je dus een buffer vol hebben om te kunnen decoderen, dat zijn dus totaal 13 punten, strepen en soorten spaties. De langste morsetekens bevatten 12 punten, strepen en spaties samen, en de kortste slechts 2, zodat er 1 tot 6 letters in de buffer passen. Als de buffer vol is, wordt de berekening en de decodering gestart tot de laatste letter- of woordspatie in de buffer, omdat de rest van de laatste letter niet bekend is. Dat kost tijd, inmiddels komen nieuwe tekens binnen en daarom is er een tweede buffer die de overflow tijdelijk opvangt.

Door deze methode is de decodering instantaan, je kunt dus de morsesnelheid sterk variëren, de decodering gaat gewoon correct door. Slordig seinen in banana-boat ritme is door deze tactiek ook geen probleem.

Je zult echter lastig tegen een telegrafist opkunnen, want totaal vervormde morsetekens worden in de context goed gedecodeerd. Bijvoorbeeld de uitnodiging om de sleutel te wisselen, de letter K, wordt vaak geseind als TET, de CW-ham weet uit het berichtverband dat het K betekent. De machine niet, die legt slechts koude beslissingscriteria aan op grond van in het recente verleden ontvangen morsetekens.

Voor de prosigns SK AR KN SN AS en KA zijn aparte fonts op de display gemaakt. Ongedefinieerde morsetekens, en dat zijn er nogal wat – slechts ruwweg 50 van de 128 mogelijke tekens worden gebruikt - worden als een \* afgedrukt.

Om de PLL en de digitale schakeling te kunnen testen tijdens de bouw van de schakeling is een 24 wpm puntenriedel uit de chip te halen door 10 Hz output blok op P1.1 (pen 2) van de processor door te verbinden met de sleutelinput op P1.3 (pen 4).

Het audio komt in de vorm van een reeks punten op 600 Hz uit pen P3.7 (pen 17) van de processor, waar ook een sidetoon audioversterker op is aangesloten, die via een miezerig chiahuahua speakertje toch een - gezien de afmetingen - verbazingwekkend volume oplevert en daar de door mij verstrekte soortnaam aan te danken heeft.

De phaselock decodeert het ingangssignaal dat via een C-tje wordt aangeboden, vanaf 100 mV<sub>ett</sub>, maar geeft voor signalen in de ruis en QRM veel spikes af, die door de processor als korte morsepunten worden geïnterpreteerd en dat stuurt dan natuurlijk de decodering in de war. Daarom is een digitaal laagdoorlatend post-detectiefilter geplaatst op de ingangspen 4 van de controller. De output daarvan gaat door een in de software geïmplementeerde schmittrigger met hysteresis en is voor metingen of sleutelen van een zender beschikbaar op pen 5 van de controller. De grensfrequentie van het filter is te regelen met de klokfrequentie van timer\_2.

Bij teveel ruis is de sidetoon dus niet meer gelijk aan het CW-geluid uit de ontvanger. De sidetoon vertegenwoordigt de morse zoals die na het digitale filter beschikbaar is en daarna gedecodeerd wordt.

De display is zo georganiseerd dat de onderste regel van links naar rechts gevuld wordt en als die vol is, wipt die een regel omhoog en begint de binnenkomende tekst weer linksonder op een schone regel. Een en ander dus zoals een printer werkt. Voordeel boven een schuivende lichtkrant is dat de tekst stilstaat en dus makkelijker is te lezen.

Als de zender ophoudt wordt korte tijd later, als de tijdmeetteller zijn maximum bereikt, de buffer geleegd en tevens de laatst gebruikte snelheid afgedrukt tussen [] haken achter de ontvangen tekst.

bien le temps nécessaire pour effectuer cette division. Cependant, comme nous voulons seulement savoir si le résultat de la division est compris entre 2/3 et 1,5, nous devons seulement effectuer une soustraction, un décalage et encore une soustraction, et le problème est réglé. Cela diminue considérablement le temps de calcul et ça peut être important. Cet aspect du problème est abordé plus en détail au paragraphe "Mesures".

Pour pouvoir décoder, il faut chaque fois que le buffer soit plein, ce qui fait au total 13 points, traits et espaces. Les signes morse les plus long contiennent 12 points, traits et espaces; les plus courts seulement 2. Le buffer peut donc contenir de 1 à 6 lettres. Lorsque le buffer est plein, le processus de calcul et de décodage démarre et se poursuit jusqu'au dernier espace inter lettres ou inter mots, car le reste de la dernière lettre n'est pas connu. Cela prend du temps et entretemps, de nouveaux signes arrivent dans le buffer; pour cette raison, un deuxième buffer prend temporairement en charge le surplus de signes.

Cette méthode permet un décodage instantané. De fortes variations de la vitesse de manipulation ou une mauvaise manipulation n'affectent pas le décodage.

Cependant, une lettre mal manipulée peut être décodée comme un groupe de lettres. Par exemple, l'invitation à transmettre, la lettre K, est souvent manipulée comme TET. L'OM amateur de CW sait, à partir du contexte, qu'il s'agit d'un K; pas la machine qui ne fait qu'appliquer froidement des critères de décisions sur la base des signaux morse reçus précédemment.

Pour les prosignes SK, AR, KN, SN, AS et KA, des lettres séparées sont affichées sur le display. Les signes morse non définis, et il y en a pas mal (seulement une cinquantaine des 128 signes possibles sont utilisés) sont affichés comme un \*.

Pour pouvoir tester la PLL et le circuit digital pendant la construction du décodeur, une suite de points à la vitesse de 24 mots par minute est disponible à la sortie P1.1 (borne 2) du processeur, sous la forme d'un signal carré à 10 Hz; cette sortie doit alors être reliée à l'entrée clé P1.3 (borne 4).

Le signal audio est disponible à la sortie P3.7 (borne 17) du processeur, sous la forme d'une série de points à 600 Hz. A cette sortie est également raccordé un ampli pour le signal de monitoring, lequel fournit, via un mini haut-parleur, un son dont le volume est étonnamment élevé, vu les dimensions ridiculement petites de ce haut-parleur.

Le signal d'entrée envoyé à la PLL à travers un petit condensateur, est décodé à partir de 100 mV<sub>eff</sub>. Pour des signaux en présence de bruit et de QRM, la PLL produit beaucoups d'impulsions très courtes (spikes) qui sont interprètées par le processeur comme des points morse courts, ce qui brouille évidemment le décodeur. Pour cette raison, un filtre passe bas post détection est placé à la borne d'entrée 4 du contrôleur. La sortie de ce filtre va à un trigger de Schmitt avec hystérésis (implémenté dans le programme) et est disponible à la borne 5 du contrôleur pour des mesures ou la manipulation d'un émetteur. La fréquence de coupure du filtre est réglable avec la fréquence d'horloge du timer n° 2.

Si le bruit est trop important, le signal de monitoring n'est donc plus identique au signal CW provenant du récepteur. Le signal de monitoring représente le morse tel qu'il est disponible à la sortie du filtre digital et ensuite décodé.

Le fonctionnement de l'afficheur est tel que la ligne inférieure est d'abord remplie, de gauche à droite; lorsque celle-ci est pleine, le texte est shifté sur la ligne supérieure et le texte qui arrive remplit de nouveau une ligne inférieure vierge. Cela fonctionne donc comme une imprimante. L'avantage par rapport à un texte défilant est qu'ici, le texte est immobile et donc plus facile à lire.

Un peu après la fin d'une émission, lorsque le compteur temporel atteint son maximum, le buffer est vidé et la dernière vitesse utilisée est affichée entre [] derrière le texte reçu.

#### **Metingen en afregelen**

Met een teller heb ik de output beat note van mijn ontvanger gemeten als het CW filter in de ontvanger instaat. De bandbreedte heb ik bepaald door de ontvanger te verstemmen tot de S-meter net een tikje begint te dalen. Dat levert een bandbreedte van 870 tot 1130 Hz, zodat ik de PLL zijn centraalfrequentie op 1000 Hz afregel. Dat kun je doen door een teller met een scope probe te hangen aan pen 5 van de LM567 als er geen inputsignaal is (audioingang kortsluiten) en de multiturn trimpot dan te verdraaien tot de teller de centraalfrequentie van je CW-filter aanwijst. Bij mij is dat dus 1000 Hz.

De tijdsduur van de hele decodering van de buffer is ook gemeten, inclusief een staartdeling voor het berekenen van de snelheid, en dat blijkt alles bij elkaar 2,5 ms te duren. Een fractie dus van de kortste morsetekens. Dat meten gebeurt door bij het begin een outputpen op de controller hoog te maken en aan het eind weer laag, zodat je op een aangesloten scope de tijdsduur kunt meten dat hij in die routine zit, inclusief de onderbrekingstijden door de vier interruptroutines. De processorbelasting van de timer\_0 interrupt voor het ophogen van de elementsduurteller, de externe interruptroutine die met het door het FIR-filter interruptafhandeling zetten van een flag intern wordt gestart en de timer\_1 interrupt die het 10 Hz testsignaal en de sidetoon levert, kunnen gemeten worden door aan het begin van de interruptafhandelingsroutine een processorpen laag te maken en aan het einde weer hoog. Vervolgens pak je een 10k potmeter en een 1 mA draaispoelmeter. Schakel de potmeter, die als regelbare weerstand is geschakeld door de loper met een der uiteinden te verbinden op maximale weerstand, in serie tussen +5 V en massa en regel de potmeter zo af dat de meter net vol uitslaat. Daarna de massakant losmaken en verbinden met de processorpin die alleen laag is tijdens interruptafhandeling, en ziedaar, de meter wijst de processorbelasting door de interruptafhandelingen aan, gemeten in procenten met volle schaaluitslag=100%

#### **Het FIR-filter**

Het FIR-filter is voorzien van een klok van 1000 Hz. Wordt dan een stapfunctie aangeboden, dan duurt het 8 klokpulsen voor de output hoog wordt. De bandbreedte is dus ongeveer 125 Hz. Ik heb, omdat we amateurs zijn die zich zelf ontplooiien door te experimenteren met radio-onderzoek, de gelegenheid ingebouwd om de bandbreedte van dat filter te wijzigen. Je kunt het effect beoordelen door herhaald met je PC een WAV file af te spelen die beschikbaar staat op [1] en te kijken wat de invloed op de decodering is.

De ingestelde kloksnelheid wordt in EEPROM opgeborgen met een checksum. Blijkt bij inschakelen (bijvoorbeeld omdat de schakeling splinternieuw is) dat de checksum niet klopt, dan wordt dat op de display gemeld, en die defaultwaarde van 1000 Hz aangemaakt.

Voorts kun je, voordat de schakeling wordt ingeschakeld, P1.2 of P1.4 (pen 3 of pen 5) met aarde verbinden. Doe je dat, dan merkt de software dat bij inschakelen en gaat de klok wijzigen, bij de ene pen omhoog en bij de andere omlaag. Dat gaat met ongeveer 5 Hz per seconde. De klokfrequentie staat op de display aangegeven, in hexadecimale notatie. 1000 Hz wordt dus aangegeven met 03E8. Hexadecimaal, oftewel 16-tallig stelsel, telt van 0 t/m 9 en dan vervolgens 10 t/m 15 met de "cijfers" A t/m F. De positiewaarde van cijfers in het vertrouwde decimale stelsel is 1, 10, 100 enz., en hier 1, 16, 256 enz. 03E8 betekent dus 0 maal 4096 + 3 maal 256, +14 maal 16 plus 8 maal 1. Als je dat narekent door het in te prakken op een zakjapanner en je maakt geen fouten komt daar 1000 uit.

Verbreek je de verbinding naar aarde, dan houdt dat veranderen van de klokfrequentie op en wordt de nieuwe klokfrequentie in EEPROM gezet met de erbijhorende checksum. Op die wijze kun je dus experimenteren met verschillende bandbreedtes van het FIR-filter. De 1000 Hz die ik gebruik is een ruwe gok, ik heb het effect op de decoderingskwaliteit van de hier aangegeven wijzigingen niet uitgeprobeerd. Een taak die overgelaten wordt aan de nabouwer/experimentator.

#### **Mesures et réglages**

Au moyen d'un fréquencemètre, j'ai mesuré la fréquence de la note de battement de mon récepteur, avec le filtre du récepteur en service. J'ai déterminé la bande passante en réglant l'accord du récepteur jusqu'à ce que le S-mètre commence juste un peu à descendre. Cela me donne une bande passante allant de 870 à 1130 Hz, j'ai donc réglé la fréquence centrale de la PLL à 1000 Hz. Cela peut se faire en connectant un fréquencemètre et un oscilloscope à la borne 5 du LM567, avec l'entrée audio court circuitée; on règle alors le trimpot multitours de façon à ce que l'indication du fréquencemètre corresponde à la fréquence centrale du filtre CW, 1000 Hz en l'occurence.

La mesure de la durée de tout le décodage du buffer, la division pour le calcul de la vitesse incluse, donne 2,5 ms. Une fraction donc du signe morse le plus court. La mesure s'effectue en mettant à 1 une borne de sortie du contrôleur au début du processus et de nouveau à zéro à la fin; on peut mesurer sur un oscilloscope la durée du processus de décodage, les temps de traitement des 4 routines d'interruption incluses. La charge du processeur par l'interruption du timer N° 0 pour la mise à 1 du compteur de durée, le démarrage interne de la routine d'interruption externe par la mise à un d'un drapeau par le traitement d'interruption du filtre FIR, et l'interruption du timer N° 1 qui délivre le signal test et le signal de monitoring, peuvent être mesurés en mettant à 0 une borne du processeur au début de la routine de traitement d'interruption, et de nouveau à 1 à la fin. Ensuite, on connecte un potentiomètre monté en résistance variable en série avec un milliampèremètre de 1 mA de déviation totale, entre le +5 V et la masse; le potentiomètre est réglé de façon à ce que l'aiguille du milli soit à fond d'échelle. Ensuite, déconnecter le fil relié à la masse et le connecter à la borne du processeur qui est seulement à l'état bas pendant le traitement d'interruption; le milli indique alors en % (avec 100 % à fond d'échelle) la charge du processeur par le traitement d'interruption.

#### **Le filtre FIR**

Le filtre FIR est pourvu d'une horloge à 1000 Hz. Lorsqu'un échelon se présente à l'entrée, la sortie passe à l'état haut après 8 impulsions d'horloge. La bande passante est donc d'environ 125 Hz. Etant donné que nous autres amateurs aimons l'expérimentation dans le domaine de la radio, j'ai prévu la possibilité de modifier la bande passante du filtre. Vous pouvez juger de l'effet de cette modification en appliquant au filtre le signal d'un fichier disponible sur [1], et en observant l'influence de la modification sur le décodage.

La fréquence de l'horloge est mémorisée dans une EEPROM avec une somme de contrôle. S'il apparaît à la mise en marche que la somme de contrôle n'est pas verifiée (par exemple parce que le circuit est flambant neuf), cela est indiqué sur l'afficheur et la valeur par défaut de 1000 Hz est alors utilisée.

Si, avant la mise sous tension, P1.2 ou P1.4 (borne 3 ou borne 5) est relié à la masse, la fréquence d'horloge sera modifiée par le programme lors de la mise sous tension; augmentée avec une des bornes, diminuée avec l'autre, à raison d'environ 5 Hz par seconde. La fréquence de l'horloge est affichée en hexadécimal. 1000 Hz est donc affiché sous la forme 03E8. Dans le système décimal, nous avons 10 chiffres: 0, 1…9. Le chiffre nous donne le nombre de puissances de 10: 100, 101, 102… selon la position de ce chiffre. Dans le système hexadécimal, nous avons 16 chiffres: 0, 1…9,A,B…F et le chiffre nous donne le nombre de puissances de 16. En décimal, 1000 signifie en fait 1\*103 + 0\*102 + 0\*101 + 0\*100. En hexadécimal, 03E8 signifie  $0*16^3 + 3*16^2 + 14*161 + 8*160$ ; un petit coup de calculatrice nous donne bien  $0 + 768 + 224 + 8 = 1000$ .

Si la borne est déconnectée de la masse, la nouvelle fréquence d'horloge est mémorisée dans l'EEPROM avec la somme de contrôle correspondante. De cette manière, il est possible de tester le filtre FIR avec différentes bandes passantes. La valeur de 1000 Hz est une estimation grossière, je n'ai pas testé l'effet des modifications précitées sur la qualité du décodage. Une tâche que je laisse à un autre expérimentateur.

#### **Nabouw**

Nabouw is simpel. De zaak is gemonteerd op een print, de print-layout is te vinden op de website [1]. Daar staan ook de flowcharts van de belangrijke delen van de programmatuur, zodat eventueel met wat zelfwerkzaamheid de zaak overgezet kan worden op een ander type processor

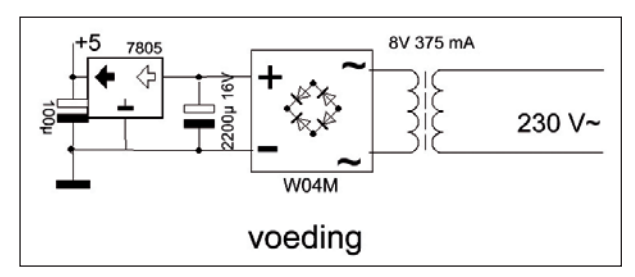

dat je favoriet is. De opstelling van de onderdelen blijkt uit de foto. De print is 20 cm lang en 4,5 cm breed. De afmetingen zijn bepaald door de breedte van de display en het veronframe. Het is enkelzijdig print en daarom zijn er wat draadbruggen gebruikt.

Voor de print geldt: eerst de voeding monteren en de spanning controleren. Wat smeltlijm op de soldeeraansluitingen en sporen van de netspanning deponeren is nooit weg. De huidige generatie amateurs is minder schokbestending dan de buizengeneratie, met name de QRO- jongens die een en ander overleefden waren schokbestendig, hoewel kwade tongen beweren dat er zelfs voor de oppervlakkige waarnemer wel duidelijk mentale schade is waar te nemen.

Vervolgens eerst de draadbruggen monteren. Een ervan eerst aan het pootje van de contrastpotmeter solderen en die gelijktijdig met die draadbrug op de bestemde plaats vastsolderen. Dan de processor IC-voet monteren en kijken of de spanning op pen 31 en 40 +5 V is en pen 20 ground. Versterkertje TDA7052 monteren, en de PLL, met je vinger aan pen2 van de TDA7052, levert wat middengolfradiogewauwel op. Als je een TDA7052A in je handen is geduwd, dan is die niet equivalent met de TDA7052 en dien je een weerstand van 220k tussen pen 4 en massa op de print te monteren en een C van 0,1 µF of groter tussen de loper van de potmeter en pen 2 van het IC, dat is dus de aansluiting voor de draad naar de loper van de potmeter op de print.

Vervolgens de processor plaatsen, heel goed opletten dat er geen poten dubbel gaan en dat pen 1 op de juiste plek zit. De nok zit dus zover mogelijk af van het kristal. Niet een halve slag draaien dus. De display eraan, die is al voorzien van bandkabel en 16 pens connector bij aanschaf. De rode draad is verbonden met pen 1 van de connector. De contrastregelaar trimpot verdraaien tot de vlakjes van de letters te onderscheiden zijn. Dan kan, voordat de PLL is aangesloten, al geprobeerd worden of de zaak werkt door 10 Hz uit pen 2 van de processor tijdelijk te verbinden met de morse-inputpen op pen 4. Je moet dan een riedel punten horen, wat tekens zien verschijnen op de display terwijl de snelheid tussen [] verschijnt na ophouden van de riedel door verbreking van de aangelegde verbinding. De snelheid wordt altijd door afronding naar beneden als een geheel getal gepresenteerd.

Het stuk veron frame is gezaagd en geboord volgens het boorplan dat is afgedrukt op de downloadsite [1].

Voor de audio-input kun je het best een cinchconnector gebruiken, omdat audiosnoertjes van de geluidskaart van je PC aan de andere kant meestal cinch hebben. Maar iets anders mag natuurlijk ook.

Gebruik met een normale seinsleutel, om het eigen schrift te controleren, kan door de seinsleutel aan te sluiten op pen 8 van de PLL en massa. Volgens het wired-or principe en de open collector output van

**Construction**

La construction du décodeur est simple. Le montage se fait sur un circuit imprimé dont le dessin peut être obtenu sur le site [1]. On peut également trouver sur ce site les organigrammes des différentes parties du programme. Il est donc éventuellement possible d'adapter ce programme à un autre type de proces-

seur. La disposition des composants est indiquée sur la photo. Le circuit imprimé fait 20 cm de long sur 4,5 de large. Ces dimensions sont imposées par celles de l'afficheur et du chassis du Veron. Le circuit imprimé est simple face et de ce fait, il est donc fait usage de quelques ponts.

On montera d'abord l'alimentation et on contrôlera la tension. Il n'est pas inutile d'isoler convenablement à la colle thermofusible les connexions et pistes soumises à la tension du secteur. La génération actuelle d'amateurs est moins résistante aux chocs que la génération "tubes"; notament les OM QRO qui ont survécus aux chocs "haute tension" de l'époque, quoique, selon les mauvaises langues, des dégâts mentaux peuvent être observés, du moins pour des observateurs superficiels.

Ensuite, souder d'abord les ponts. En premier lieu, relier via un pont le potentiomètre de contraste à la place prévue. Monter ensuite le support du processeur et vérifier que que la tension aux bornes 31 et 40 est bien de égale à +5 V et que la borne 20 est bien à la masse. Monter l'ampli TDA7052 ainsi que la PLL. En plaçant un doigt sur la borne 2 du TDA7052, on doit entendre un ronflement. Attention, si vous disposez d'un TDA7052A, celui-ci n'est pas équivalent au TDA7052; dans ce cas, il y a lieu d'insérer une résistance de 220 k entre la borne 4 et la masse et une capacité de 0,1 µF ou plus entre le curseur du potentiomètre et la borne 2 du circuit.

Placer ensuite le processeur en vérifiant bien qu'aucune patte n'est repliée et que la borne 1 est bien à la bonne place. L'encoche se situe donc le plus loin possible du cristal. Monter l'afficheur, celui-ci est pourvu d'origine d'un câble plat avec un connecteur à 16 broches. Le fil rouge est relié à la borne 1 du connecteur. Tourner le trimpot de contrôle du contraste jusqu'à ce que les lettres soient visibles. Avant d'installer la PLL, on peut déjà vérifier le fonctionnement en reliant temporairement la borne 2 du processeur (signal à 10 Hz) à la borne 4 (entrée morse). On doit alors entendre une série de points et voir quelques signes apparaître sur l'afficheur; en interrompant cette liaison, on provoque alors l'affichage de la vitesse entre []. La vitesse est toujours affichée sous la forme d'un nombre entier, l'arrondi se faisant vers le bas.

Le morce au de chassis Veron est scié et foré selon le plan disponible sur le site [1].

Pour l'entrée audio, le mieux est d'utiliser un connecteur CINCH, car les câbles audio de la carte son de votre PC ont généralement une fiche CINCH à l'autre extrémité. Naturellement, il est aussi possible d'utiliser un autre connecteur.

Il est possible de contrôler sa propre manipulation en raccordant une clé entre la borne 8 de la PLL et la masse. Cela est possible grâce à la sortie collecteur ouvert de la PLL, en vertu du principe du OU câblé.

de PLL kan dat. Er is een aansluitpen op de print daarvoor beschikbaar.

Eventueel kun je dan een zender sleutelen door die met een transistorinterface te bedienen vanuit pen 5 van de controller waar de bouncevrije output van de sleutel beschikbaar is; 0 is key down. Ook daarvoor is een contactpen op de print gezet voor eenvoudige

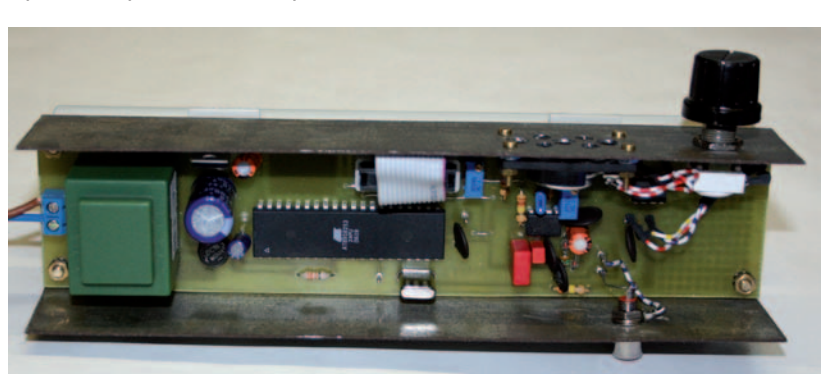

Pour cela, une borne de raccordement est disponible sur le circuit imprimé.

La borne 5 du contrôleur, où le signal de la clé est disponible sans rebond, permet de manipuler un émetteur par l'intermédiaire d'une interface à transistor; 0 correspond à la clé

bereikbaarheid. Voor dat soort uitbreidingen heb ik de rechterzijde van de print voorzien van een eilandjesveld, waar een dergelijk uitbreiding naar wens en eigen inzicht op kan worden gemonteerd.

Onderdelen die ik heb gebruikt en die bij Conrad verkrijgbaar zijn met bestelnummers:

181544 TDA 7052 1W audio 177202 LM567 335400 mini luidspreker 8 ohm 459964 Wima MKS C 1 uF 63V 459814 Wima C 0,33 uF 63V

De rest, behalve de display, kwam uit de junkbox en uit de grijpvoorraad. Een geprogrammeerde processor kan ik binnen de EEG leveren voor € 15,00 inclusief verzendkosten. Neem dan contact op, ook voor eventuele vragen, via e-mail met pa0wv@amsat.org.

*73, Wim PA0WV (28 juni 2011)*

[1] www.uba.be, pagina Techniek

"abaissée" (key down). Pour la facilité, une borne de contact est aussi disponible sur le circuit imprimé. Une partie du circuit imprimé est laissée libre pour ce genre d'extension des possibilités du décodeur.

Références des composants que j'ai utilisés et qui sont disponibles chez Conrad:

181544 TDA 7052 1W audio 177202 LM567 335400 mini haut parleur 8 ohm 459964 Wima MKS C 1 uF 63V 459814 Wima C 0,33 uF 63V

Le reste, à l'exception de l'afficheur, provenait de mes fonds de tiroir et stocks de composants. Je peux livrer un processeur programmé dans l'Union Européenne pour € 15,00, frais de port inclus. Pour toute information supplémentaire: pa0wv@amsat.org.

*73, Wim PA0WV (28 juin 2011)*

[1] www.uba.be, page Technique

### **Inductie – Induction Deel 2 / 2ème Partie**

*Door/par ON5WF (MNS) – Vertaald door ON5EX*

In het eerste deel hebben we gezien dat een elektrische stroom een magnetisch veld opwekt (proef van Oersted). Vervolgens werd beschreven hoe Faraday hieruit, na verschillende proefnemingen, een wet afleidde voor het effect van een veranderlijk magnetisch veld op een geleider. In dit tweede deel gaan we dieper in op dit magnetisch effect. Hierdoor zullen ook de begrippen wederzijdse inductie en zelfinductie aan bod komen.

*Heinrich Lenz (1804-1865). Duits natuurkundige van Germaans-Baltische afkomst (bron: Wikipedia)*

#### **3. DE WET VAN LENZ**

In 1834 heeft Heinrich Lenz, in die tijd hoogleraar aan de universiteit van Sint-Petersburg, de proeven van Faraday overgedaan en ze een nauwkeurige natuurkundige verklaring gegeven.

De wet van Lenz wordt verwoord als volgt: *"De inductiestroom wekt in zijn eigen circuit een magnetische flux op die steeds de fluxverandering die aan de oorsprong ervan ligt, tegenwerkt".*

Nemen we als voorbeeld de eerste proef van Faraday waarbij de noordpool van de magneet naar de spoel toe wordt bewogen (zie deel 1, geval 1 van **figuur 7**). De magnetische flux die door de magneet in de spoel wordt opgewekt, neemt toe. Er ontstaat dan een inductiestroom in de spoel met een zodanige richting dat het magnetisch veld dat hij opwekt, tegengesteld is aan het magnetisch veld van de magneet, waardoor de magnetische fluxverandering in de spoel wordt tegengewerkt. In geval 2, waarbij de magneet wordt verwijderd van de spoel, vermindert de magnetische flux door de spoel. De richting van de inductiestroom is tegengesteld aan die van geval 1; het door de stroom opgewekte magnetisch veld versterkt dit van de magneet, wat dus opnieuw neerkomt op een compensatie van de fluxverandering.

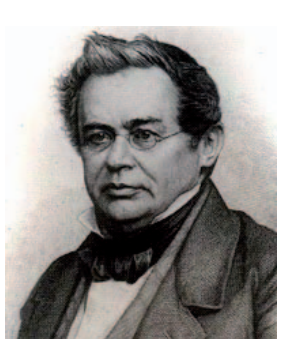

Dans la 1ère partie de cet article, nous avons vu qu'un courant électrique donnait lieu à un champ magnétique (expérience d'Oersted). Nous avons ensuite vu comment Faraday, après avoir effectué différentes expériences, en déduisit une loi caractérisant l'influence d'un champ magnétique variable sur un circuit conducteur. La deuxième partie de cet article sera consacrée plus particulièrement à l'étude de cette influence magnétique, ce qui nous amènera à introduire les notions d'inductance mutuelle et d'auto-inductance.

*Heinrich Lenz (1804–1865). Physicien allemand d'origine germano-balte (source: Wikipedia)*

#### **3. LA LOI DE LENZ**

En 1834, alors qu'il était professeur à l'université de Saint Petersbourg, Heinrich Lenz a refait les expériences de Faraday et leur a donné une interprétation physique très précise.

La loi de Lenz s'énonce comme suit: *Le courant induit produit à travers son propre circuit un flux magnétique qui tend toujours à compenser la variation de flux qui lui a donné naissance.*

Prenons par exemple le cas de la première expérience de Faraday, lorsque l'on approche le pôle nord de l'aimant de la bobine (situation 1 à la **figure 7**, 1ère partie). Le flux magnétique produit par l'aimant dans la bobine augmente. Un courant induit prend alors naissance dans cette bobine, avec un sens tel que le champ magnétique qu'il produit s'oppose au champ magnétique de l'aimant, ce qui tend à compenser la variation de flux magnétique dans la bobine. Dans la situation 2, on éloigne le pôle nord de l'aimant par rapport à la bobine. Dans ce cas, le flux magnétique à travers la bobine diminue et le courant induit a un sens contraire à celui du cas précédent; le champ magnétique produit par le courant vient renforcer celui de l'aimant, ce qui tend ici aussi, à compenser la variation de flux.

*Fig. 9. Een spoel B2 wordt zo in het midden van een lange solenoïde B1 geplaatst, dat hun assen samenvallen.*  We onderzoeken de in B<sub>2</sub> geïndu*ceerde elektromotorische kracht als de stroom door B1 verandert volgens de grafiek van figuur 10.*

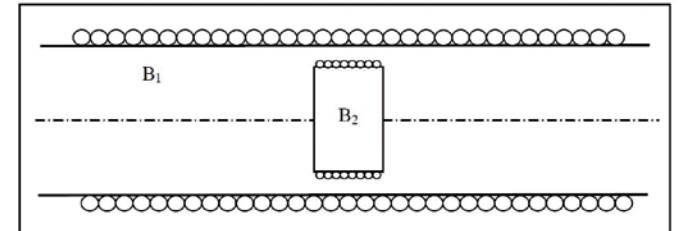

*Fig.* 9. Une bobine B<sub>2</sub> est placée au cen*tre d'un long solénoïde B1 , de façon à ce que leurs axes coïncident. On s'intéresse*   $\dot{a}$  la force électromotrice induite dans B<sub>2</sub> *lorsque le courant varie dans B<sub>1</sub> selon le graphique de la figure 10.*